### **sdmay18-14: Mobile and Web Timecard**

Week 7 Report November 10 - November 17

### **Team Members**

Christian Wesseler *— Lead Designer/Documentation Keeper* Nicholas Flege *— Lead iOS Programmer* Andrew Hoelscher *— Lead Tester* Connor McCann *— Lead Android Programmer* Cole Stephan *— Lead Server Programmer* Jason Thomas *— Administrative Lead* Thomas Reins *— Lead Web Programmer*

#### **Summary of Progress this Report**

Have began using the tutorials provided by Tom from Genova to set up the database and connect it to the Microsoft Azure app server. We have shown screen sketches to Genova and they have received those positively. Made a few decisions on frameworks and languages to use for the apps.

### **Pending Issues**

I don't think we have any pending issues.

# **Plans for Upcoming Reporting Period**

We will be setting up the database and hopefully populate it with the dummy data provided to us by Tom. Also continue working through tutorials Tom has requested we work through.

# **Individual Contributions**

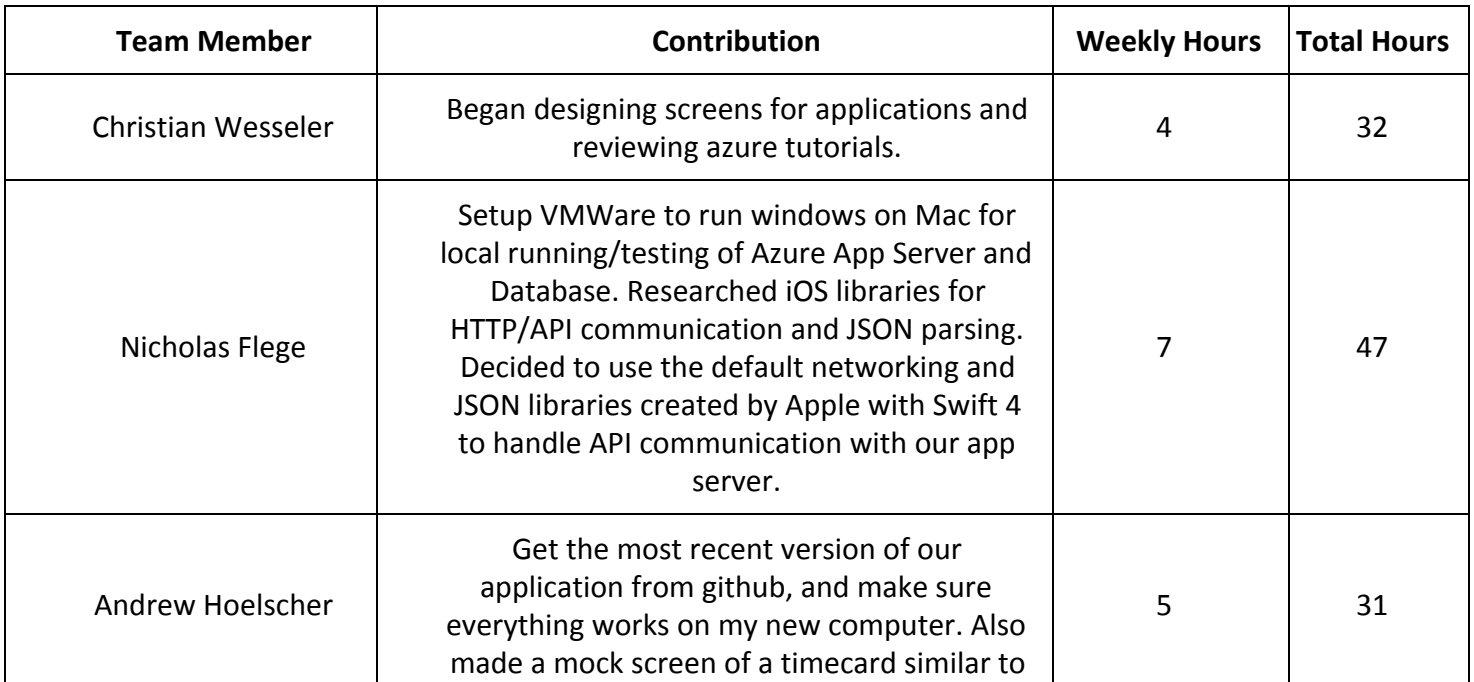

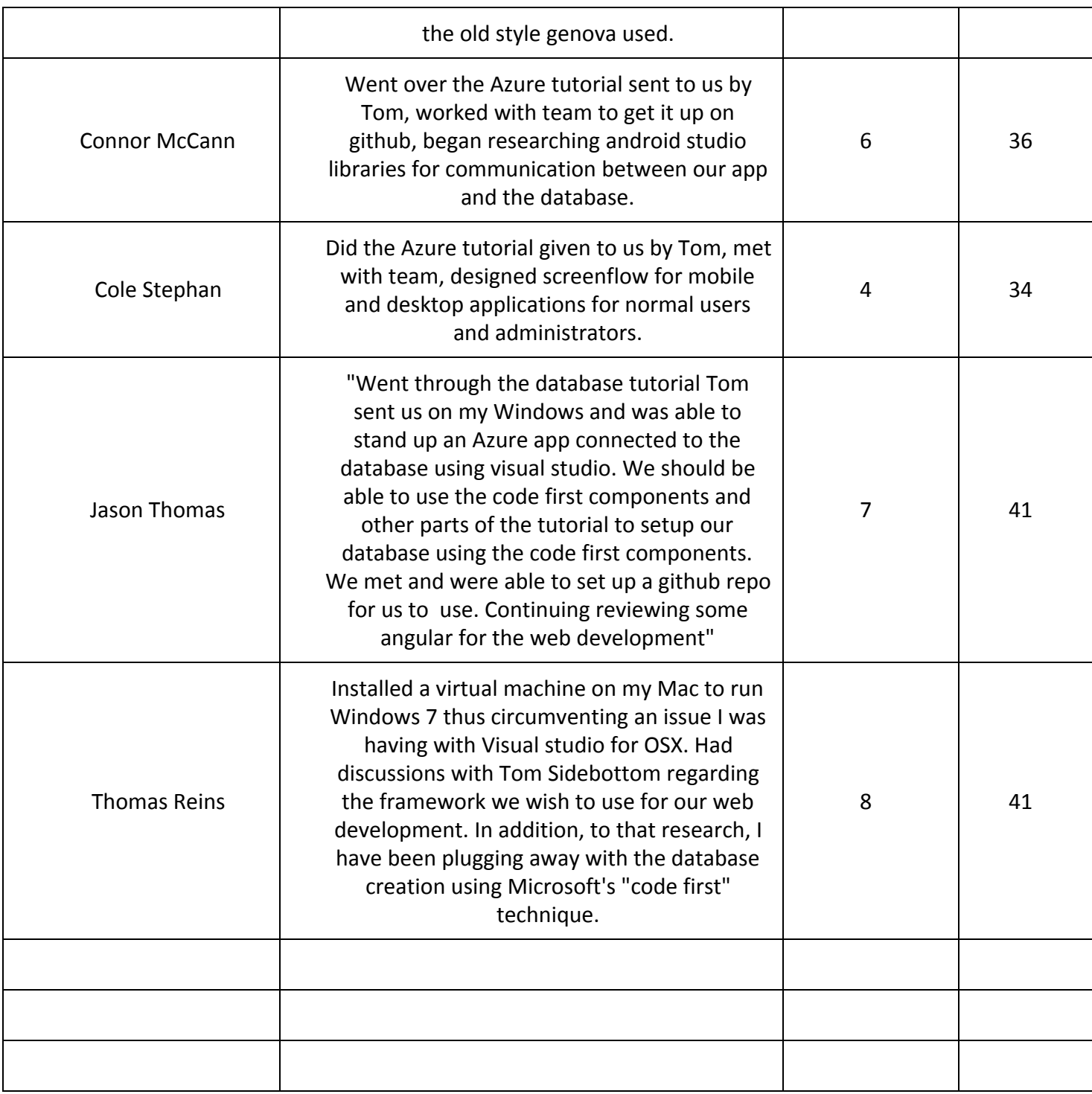